# Package 'dupRadar'

May 1, 2024

Type Package Title Assessment of duplication rates in RNA-Seq datasets Version 1.35.0 Date 2015-09-26 Author Sergi Sayols <sergisayolspuig@gmail.com>, Holger Klein <holger.klein@gmail.com> Maintainer Sergi Sayols <sergisayolspuig@gmail.com>, Holger Klein <holger.klein@gmail.com> Description Duplication rate quality control for RNA-Seq datasets. URL <https://www.bioconductor.org/packages/dupRadar>, <https://ssayols.github.io/dupRadar/index.html> VignetteBuilder knitr Suggests BiocStyle, knitr, rmarkdown, AnnotationHub **Depends**  $R (= 3.2.0)$ Imports Rsubread (>= 1.14.1), KernSmooth LazyData true License GPL-3 biocViews Technology, Sequencing, RNASeq, QualityControl, ImmunoOncology NeedsCompilation no Encoding UTF-8 RoxygenNote 7.2.3 git\_url https://git.bioconductor.org/packages/dupRadar git\_branch devel git\_last\_commit 59703ff git\_last\_commit\_date 2024-04-30 Repository Bioconductor 3.20

Date/Publication 2024-05-01

# <span id="page-1-0"></span>**Contents**

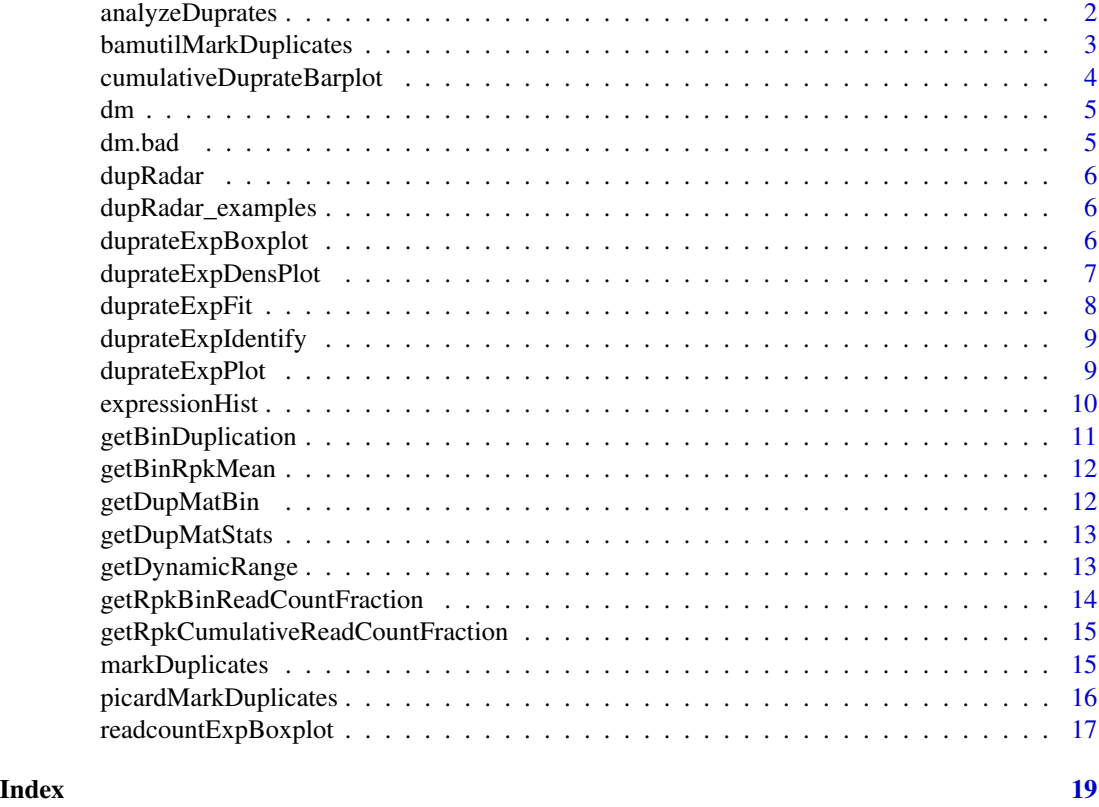

analyzeDuprates *Read in a BAM file and count the tags falling on the features described in the GTF file*

# Description

analyzeDuprates returns a data.frame with tag counts

```
analyzeDuprates(
 bam,
 gtf,
 stranded = 0,
 paired = FALSE,
  threads = 1,
  verbose = FALSE,
  ...
)
```
<span id="page-2-0"></span>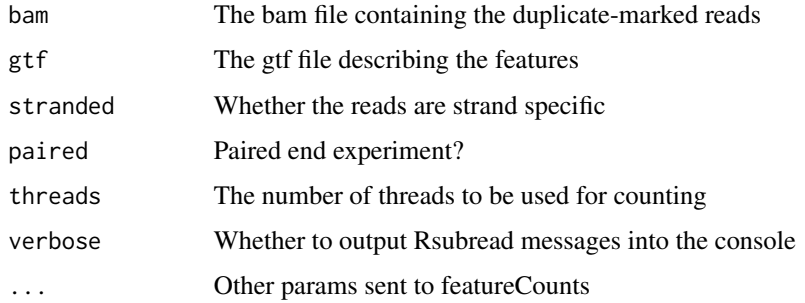

#### Details

This function makes use of the Rsubread package to count tags on the GTF features in different scenarios. The scenarios are the 4 possible combinations of allowing multimappers (yes/no) and duplicate reads (yes/no).

#### Value

A data.frame with counts on features, with and without taking into account multimappers/duplicated reads

#### Examples

```
bam <- system.file("extdata",
                   "wgEncodeCaltechRnaSeqGm12878R1x75dAlignsRep2V2_duprm.bam",
                  package="dupRadar")
gtf <- system.file("extdata","genes.gtf",package="dupRadar")
stranded <- 2 # '0' (unstranded), '1' (stranded) and '2' (reverse)
paired <- FALSE
threads <-4# call the duplicate marker and analyze the reads
dm <- analyzeDuprates(bam, gtf, stranded, paired, threads)
```
bamutilMarkDuplicates *Mark duplicates using bamutil*

#### Description

bamutilMarkDuplicates Mark duplicated reads from a BAM file by calling bamutil

```
bamutilMarkDuplicates(bam, out, path, verbose)
```
<span id="page-3-0"></span>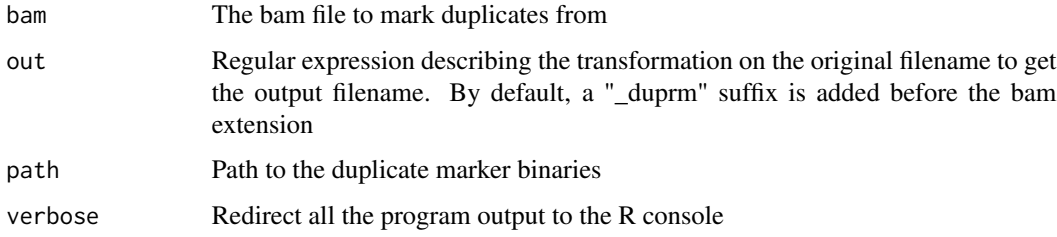

# Details

This function is supposed to be called through the markDuplicates wrapper

# Value

The return code of the system call

cumulativeDuprateBarplot

*Barplot showing the cumulative read counts fraction*

#### Description

cumulativeDuprateBarplot Barplot showing the cumulative read counts fraction

#### Usage

```
cumulativeDuprateBarplot(DupMat, stepSize = 0.05, ...)
```
# Arguments

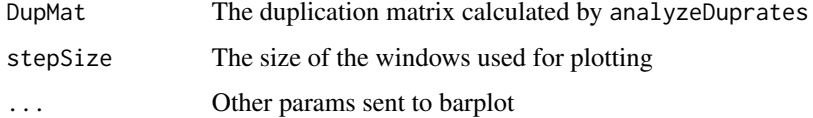

# Details

This function makes a barplot showing the cumulative read counts fraction from the duplication matrix calculated by analyzeDuprates.

#### Value

nothing

<span id="page-4-0"></span> $dm$  5

#### Examples

```
# dm is a duplication matrix calculated by analyzeDuprates:
# R> dm <- analyzeDuprates(bamDuprm,gtf,stranded,paired,threads)
attach(dupRadar_examples)
# call the plot
```
cumulativeDuprateBarplot(DupMat=dm)

dm *Duplication matrix of a good RNASeq experiment*

#### Description

A dataset containing the duplication matrix of a good RNASeq experiment, in terms of duplicates. Comes from the GM12878 SR1x75 replicate 2 from Caltech (UCSC's table Browser name: wgEncodeCaltechRnaSeqGm12878R1x75dAlignsRep2V2)

# Usage

data(dupRadar\_examples)

#### Format

A data frame with 23228 rows and 14 variables

dm.bad *Duplication matrix of a failed RNASeq experiment*

# Description

A dataset containing the duplication matrix of a failed RNASeq experiment, containing unusual duplication rate. Comes from the HCT116 PE2x75 replicate 1 from Caltech (UCSC's table Browser name: wgEncodeCaltechRnaSeqHct116R2x75Il200AlignsRep1V2)

# Usage

```
data(dupRadar_examples)
```
### Format

A data frame with 23228 rows and 14 variables

<span id="page-5-0"></span>dupRadar *dupRadar.*

#### Description

Duplication rate quality control for RNA-Seq datasets.

dupRadar\_examples *Example data containing precomputed matrices for two RNASeq experiments*

#### Description

Precomputed duplication matrices for two RNASeq experiments used as examples of a good and a failed (in terms of high redundancy of reads) experiments. The experiments come from the EN-CODE project, as a source of a broad variety of protocols, library types and sequencing facilities.

# Usage

```
data(dupRadar_examples)
```
#### Format

A list with two example duplication matrices

duprateExpBoxplot *Duplication rate ~ total reads per kilobase (RPK) boxplot*

#### Description

duprateExpBoxplot Duplication rate ~ total reads per kilobase (RPK) boxplot

# Usage

duprateExpBoxplot(DupMat, stepSize = 0.05, ...)

#### Arguments

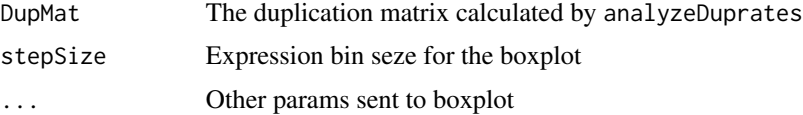

# <span id="page-6-0"></span>duprateExpDensPlot 7

# Details

This function makes a boxplot showing the distribution of per gene duplication rate versus the reads per kilobase (RPK) inside gene expression bins.

# Value

nothing

# Examples

```
# dm is a duplication matrix calculated by analyzeDuprates:
# R> dm <- analyzeDuprates(bamDuprm,gtf,stranded,paired,threads)
attach(dupRadar_examples)
```
# duprate boxplot duprateExpBoxplot(DupMat=dm)

duprateExpDensPlot *Duplication rate ~ total read count plot*

# Description

duprateExpDensPlot Duplication rate ~ total read count plot

#### Usage

```
duprateExpDensPlot(
 DupMat,
 pal = c("cyan", "blue", "green", "yellow", "red"),
  tNoAlternative = TRUE,
  tRPKM = TRUE,
  tRPKMval = 0.5,
  tFit = TRUE,addLegend = TRUE,
  ...
\mathcal{L}
```
# Arguments

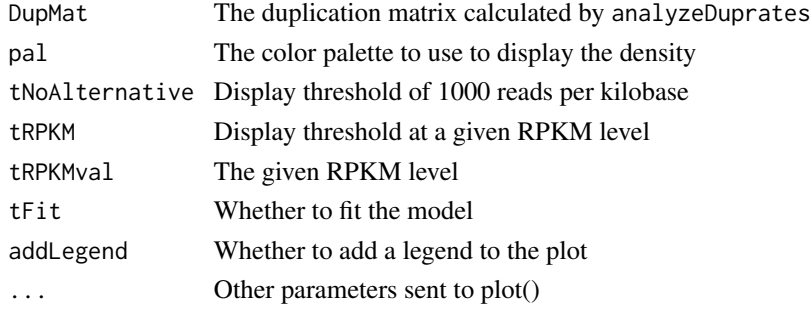

# <span id="page-7-0"></span>Details

This function makes a scatter plot showing the per gene duplication rate versus the total read count.

#### Value

nothing

#### Examples

```
# dm is a duplication matrix calculated by analyzeDuprates:
# R> dm <- analyzeDuprates(bamDuprm,gtf,stranded,paired,threads)
attach(dupRadar_examples)
```

```
# duprate plot
duprateExpDensPlot(DupMat=dm)
```
duprateExpFit *Duplication rate ~ total read count fit model*

#### Description

duprateExpDensPlot Duplication rate ~ total read count fit model

#### Usage

```
duprateExpFit(DupMat)
```
#### Arguments

DupMat The duplication matrix calculated by analyzeDuprates

# Details

Fit a Generalized Linear Model using a logit function between thegene duplication rate and the total read count.

# Value

The GLM and the coefficients of the fitted logit function

# Examples

```
# dm is a duplication matrix calculated by analyzeDuprates:
# R> dm <- analyzeDuprates(bamDuprm,gtf,stranded,paired,threads)
attach(dupRadar_examples)
```
# duprate plot duprateExpFit(DupMat=dm) <span id="page-8-0"></span>duprateExpIdentify *Identify genes plotted by* duprateExpPlot

# Description

duprateExpIdentify Identify genes plotted by duprateExpPlot

#### Usage

```
duprateExpIdentify(DupMat, idCol = "ID")
```
#### Arguments

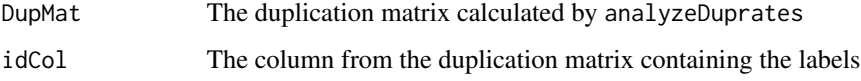

#### Details

This function makes a barplot showing the cumulative read counts fraction from the duplication matrix calculated by analyzeDuprates.

# Value

The identified points. x and y values match the ones from duprateExpPlot

#### Examples

```
# dm is a duplication matrix calculated by analyzeDuprates:
# R> dm <- analyzeDuprates(bamDuprm,gtf,stranded,paired,threads)
attach(dupRadar_examples)
```

```
# call the plot and identify genes
duprateExpPlot(DupMat=dm)
duprateExpIdentify(DupMat=dm)
```
duprateExpPlot *Duplication rate ~ total read count plot*

#### Description

duprateExpPlot Duplication rate ~ total read count plot

# Usage

```
duprateExpPlot(
  DupMat,
  tNoAlternative = TRUE,
  tRPKM = TRUE,
  tRPKMval = 0.5,
  addLegend = TRUE,
  ...
\mathcal{L}
```
# Arguments

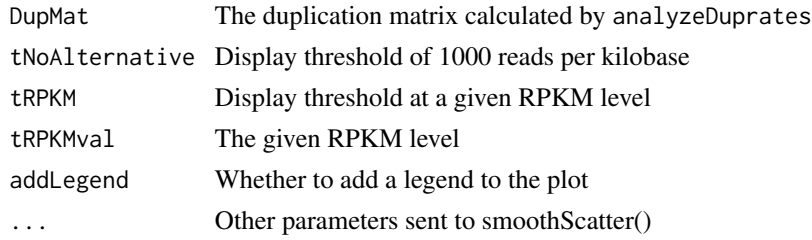

# Details

This function makes a smooth scatter plot showing the per gene duplication rate versus the total read count.

#### Value

nothing

# Examples

```
# dm is a duplication matrix calculated by analyzeDuprates:
# R> dm <- analyzeDuprates(bamDuprm,gtf,stranded,paired,threads)
attach(dupRadar_examples)
# duprate plot
```

```
duprateExpPlot(DupMat=dm)
```
expressionHist *Draw histogram with the expression values*

# **Description**

expressionHist Draw histogram with the expression values

```
expressionHist(DupMat, value = "RPK", ...)
```
<span id="page-9-0"></span>

<span id="page-10-0"></span>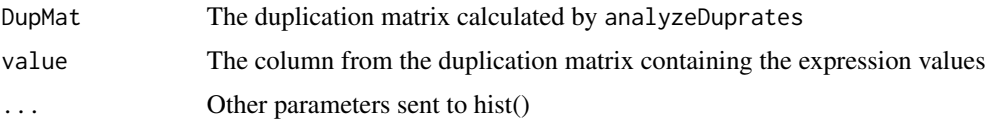

# Details

This function draws a histogram of the expression values from the duplication matrix calculated by analyzeDuprates.

#### Value

nothing

# Examples

```
# dm is a duplication matrix calculated by analyzeDuprates:
# R> dm <- analyzeDuprates(bamDuprm,gtf,stranded,paired,threads)
attach(dupRadar_examples)
```
# histogram of expression values for annotation expressionHist(DupMat=dm)

getBinDuplication *Helper function used in* duprateExpBoxplot

# Description

getBinDuplication get duplication rate for a subset of the duplication matrix

# Usage

```
getBinDuplication(p, stepSize, DupMat)
```
# Arguments

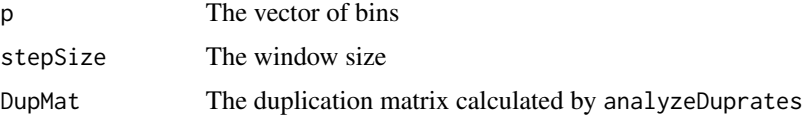

# Value

The duplication rate per bin

<span id="page-11-0"></span>

# Description

getBinRpkMean get mean duplication rate per bin

# Usage

```
getBinRpkMean(p, stepSize, DupMat)
```
# Arguments

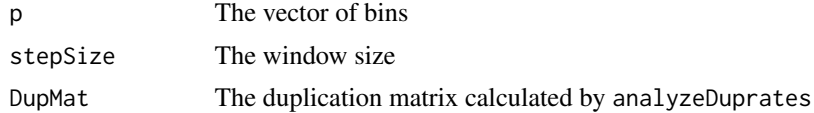

#### Value

The averaged RPK per bin

getDupMatBin *Helper function used in* getBinDuplication *and* getBinRpkMean

#### Description

getDupMatBin get a subset of the matrix for values in a specific bin defined by the upper bound p and stepSize

# Usage

```
getDupMatBin(p, stepSize = 0.05, value = "allCounts", DupMat)
```
# Arguments

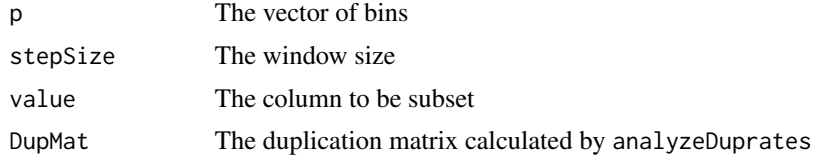

# Value

The subseted matrix

<span id="page-12-0"></span>getDupMatStats *Report duplication stats on regions*

#### Description

getDupMatStats Report duplication stats based on the data calculated in the duplication matrix

#### Usage

```
getDupMatStats(DupMat)
```
#### Arguments

DupMat The duplication matrix calculated by analyzeDuprates

#### Value

A data.frame containing the stats about the number of genes covered (1+ tags) and the number of genes containing duplicates (1+)

#### Examples

```
# dm is a duplication matrix calculated by analyzeDuprates:
# R> dm <- analyzeDuprates(bamDuprm,gtf,stranded,paired,threads)
attach(dupRadar_examples)
```
# call the plot and identify genes getDupMatStats(DupMat=dm)

getDynamicRange *Dynamic range*

#### Description

getDynamicRange Calculate the dynamic range of the RNAseq experiment

#### Usage

```
getDynamicRange(dm)
```
#### Arguments

dm The duplication matrix calculated by analyzeDuprates

#### Details

This function calculates the dynamic range of the RNAseq eperiment

# <span id="page-13-0"></span>Value

A list with 2 elements, containing the dynamic range counting all reads and the dynamic range after removing duplicates.

# Examples

```
# dm is a duplication matrix calculated by analyzeDuprates:
# R> dm <- analyzeDuprates(bamDuprm,gtf,stranded,paired,threads)
attach(dupRadar_examples)
```

```
# calculate the dynamic range
getDynamicRange(dm)
```
getRpkBinReadCountFraction *Helper function used in* readcountExpressionBoxplot

# Description

readcountExpressionBoxplot Calculates the fraction of total reads in a vector of bins

#### Usage

```
getRpkBinReadCountFraction(p, stepSize = stepSize, DupMat = DupMat)
```
# Arguments

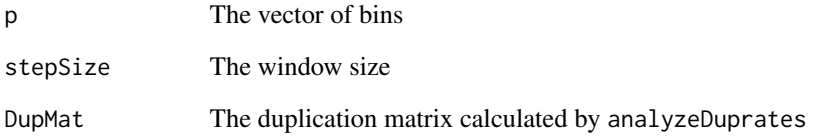

# Value

The fraction of total reads in a vector of bins

<span id="page-14-0"></span>getRpkCumulativeReadCountFraction

*Helper function used in* readcountExpressionBoxplot

# Description

getRpkCumulativeReadCountFraction get the cumulative read count fraction

#### Usage

```
getRpkCumulativeReadCountFraction(p, DupMat = DupMat)
```
# Arguments

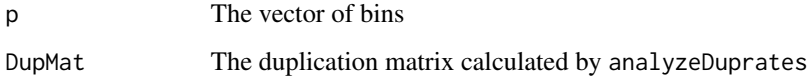

#### Value

The cumulative read count fraction

markDuplicates *Program dispatchers to mark duplicated reads from a BAM file*

# Description

markDuplicates Mark duplicated reads from a BAM file by calling widely used tools.

```
markDuplicates(
  dupremover = c("bamutil", "picard"),
  bam = NULL,out = gsub("\\.bam$", "_-duprm.bam", bam",rminput = TRUE,path = ".'',verbose = TRUE,
  ...
\mathcal{E}
```
<span id="page-15-0"></span>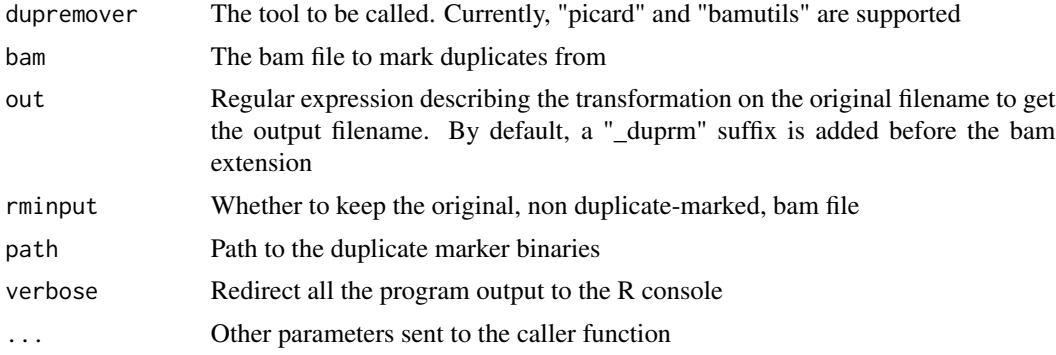

# Details

This function works as a wrapper for several tools widely adopted tr mark duplicated reads in a BAM file. Currently, it supports PICARD and BamUtils.

# Value

The output filename

#### Examples

```
## Not run:
bam <- system.file("extdata","sample1Aligned.out.bam",package="dupRadar")
gtf <- "genes.gtf"
stranded <- 2 # '0' (unstranded), '1' (stranded) and '2' (reverse)
paired <- FALSE
threads <-4# call the duplicate marker and analyze the reads
bamDuprm <- markDuplicates(dupremover="bamutil",bam,
                          path="/opt/bamUtil-master/bin",rminput=FALSE)
dm <- analyzeDuprates(bamDuprm,gtf,stranded,paired,threads)
## End(Not run)
```
picardMarkDuplicates *Mark duplicates using Picard tools*

### Description

picardMarkDuplicates Mark duplicated reads from a BAM file by calling picard tools

```
picardMarkDuplicates(bam, out, path, verbose, threads = 1, maxmem = "4g")
```
<span id="page-16-0"></span>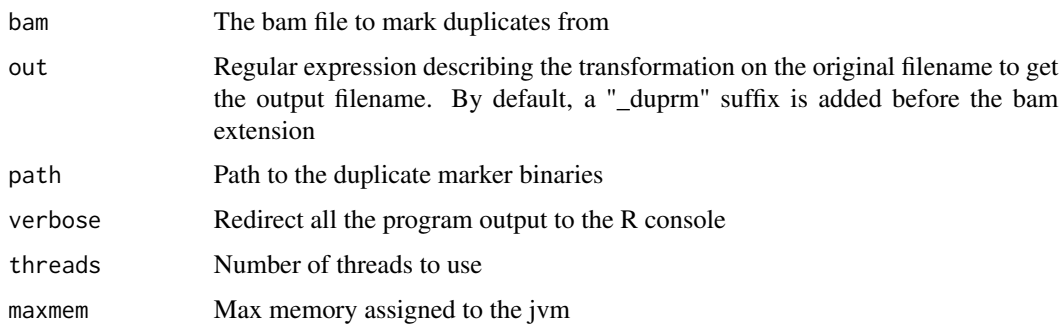

# Details

This function is supposed to be called through the markDuplicates wrapper

#### Value

The return code of the system call

readcountExpBoxplot *Barplot of percentage of reads falling into expression bins*

# Description

readcountExpBoxplot Barplot of percentage of reads falling into expression bins

# Usage

```
readcountExpBoxplot(DupMat, stepSize = 0.05, ...)
```
# Arguments

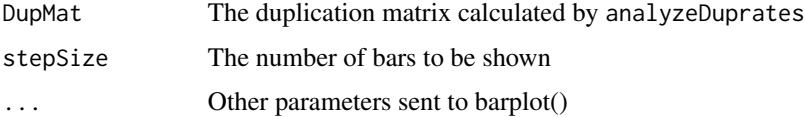

# Details

This function makes a barplot of percentage of reads falling into expression bins

#### Value

nothing Other parameters sent to barplot()

# Examples

```
# dm is a duplication matrix calculated by analyzeDuprates:
# R> dm <- analyzeDuprates(bamDuprm,gtf,stranded,paired,threads)
attach(dupRadar_examples)
```
# barplot of percentage of reads falling into expression bins readcountExpBoxplot(DupMat=dm)

# <span id="page-18-0"></span>Index

∗ datasets dm, [5](#page-4-0) dm.bad, [5](#page-4-0) dupRadar\_examples, [6](#page-5-0) analyzeDuprates, [2](#page-1-0) bamutilMarkDuplicates, [3](#page-2-0) cumulativeDuprateBarplot, [4](#page-3-0) dm, [5](#page-4-0) dm.bad, [5](#page-4-0) dupRadar, [6](#page-5-0) dupRadar\_examples, [6](#page-5-0) duprateExpBoxplot, [6](#page-5-0) duprateExpDensPlot, [7](#page-6-0) duprateExpFit, [8](#page-7-0) duprateExpIdentify, [9](#page-8-0) duprateExpPlot, [9](#page-8-0) expressionHist, [10](#page-9-0) getBinDuplication, [11](#page-10-0) getBinRpkMean, [12](#page-11-0) getDupMatBin, [12](#page-11-0) getDupMatStats, [13](#page-12-0) getDynamicRange, [13](#page-12-0) getRpkBinReadCountFraction, [14](#page-13-0) getRpkCumulativeReadCountFraction, [15](#page-14-0) markDuplicates, [15](#page-14-0)

picardMarkDuplicates, [16](#page-15-0)

readcountExpBoxplot, [17](#page-16-0)